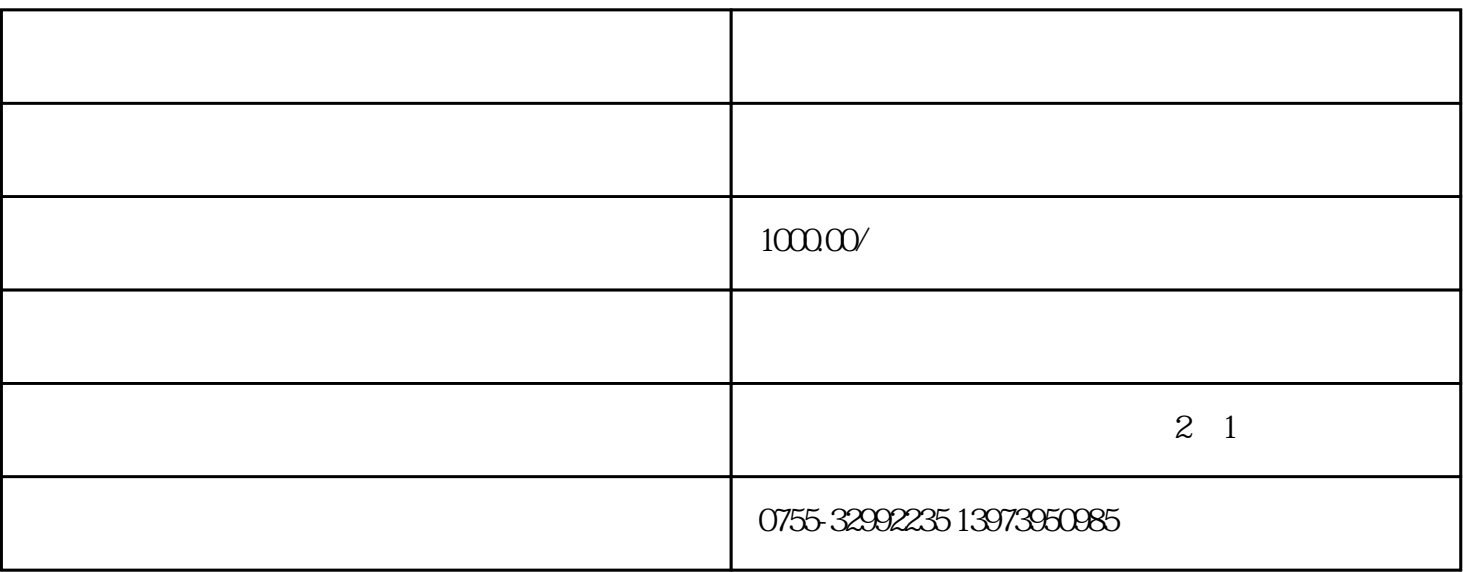

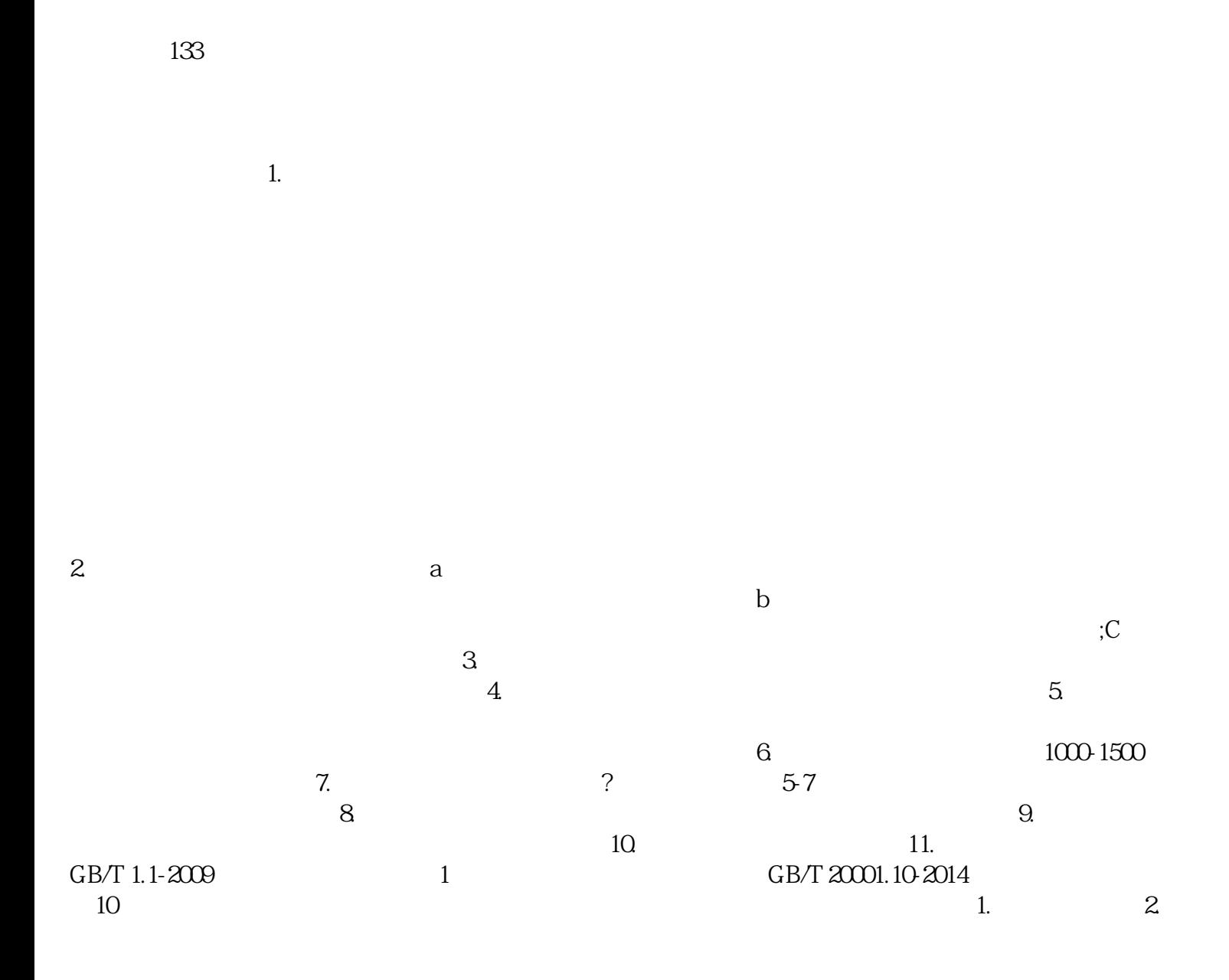

 $3. 4. 5. 6.$  $\ddotsc$ 

7. 1

LAB-QJRZ

RF ROHS ROMES RF ROHS  $NOBEL$ 技术支持、对策、获得认证等"一站式"服务。LAB-QJRZ 众多国际认证机构的认可,是德国TUV、E MCC, ULFCC TIMCO, IC, EZU, ECOECM, NEMKO 机构的合作的实验室。LAB-QJRZ业务包括:国际认证CB;亚洲:中国CCC、CQC、SRRC、CFDA、入 网认证,日本TELEC(MIC)、VCCI、PSE、,台湾NCC、BSMI,韩国KCC、香港OFTA、马来西亚SIR IM, IDA,PSB; CE(R&TTE), RoHS(REACH, UL,ETL, FCC(ID&DOC &VOC), ICUCES NRCAN,E-MARK FDA RCM(C-Tick SAA) MEPS GEMS)等认证检测,协助客户一次申请获得多国的认证证书。 作为综合性、专业性、国际性 wjet the set of the NOBEL is the NOBEL set of the NOBEL  $CQC$  and  $CQC$  and  $CQC$  and  $CQC$  and  $CQC$  and  $CQC$  and  $CQC$  and  $CQC$  and  $CQC$  and  $CQC$  and  $CQC$  and  $CQC$  and  $CQC$  and  $CQC$  and  $CQC$  and  $CQC$  and  $CQC$  and  $CQC$  and  $CQC$  and  $CQC$  and  $CQC$  and  $CQC$  and  $CQC$  and  $CQC$  and  $CQC$   $(CQC)$  LAB-QJRZ

ISO CE CCC